# **Conditions et procédure d'inscription (candidats individuels)**

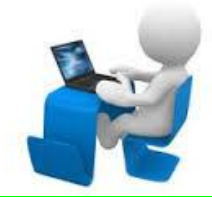

# *Je souhaite m'inscrire dans l'académie de Toulouse, est-ce possible ?*

Oui, si vous résidez dans l'un des départements suivants : 09, 12, 31, 32, 46, 65, 81, 82.

# *Je veux m'inscrire en « candidat libre » au CAP ou au BEP :*

Les candidats individuels doivent être majeurs au 31 décembre de l'année de la session de l'examen. Pour la session 2015, les candidats individuels doivent donc avoir 18 ans au 31 décembre 2015.

# *Je veux m'inscrire en « candidat libre » au brevet professionnel ou au bac professionnel :*

La réglementation des brevets professionnels et bacs professionnels ne prévoit pas le statut de candidat libre ; seuls les candidats dits « *redoublants* » qui n'ont pas obtenu leur diplôme lors d'une session précédente peuvent régulièrement s'inscrire (catégories : ex-scolaire, ex-apprenti, ex-formation continue).

Peuvent néanmoins s'inscrire au bac professionnel les candidats ayant accompli trois ans d'activités professionnelles dans un emploi de niveau au moins égal à celui d'un ouvrier ou employé **qualifié** et dans un domaine professionnel en rapport avec la finalité du diplôme postulé (catégorie : expérience professionnelle 3 ans).

# *Comment puis-je m'inscrire aux examens professionnels ?*

Les inscriptions aux examens professionnels pour la session de juin 2015 sont ouvertes du 14 octobre 2014 au 21 novembre 2014 et s'effectuent directement sur internet sur le site [www.ac-toulouse.fr](http://www.ac-toulouse.fr/) rubrique « Examens et concours » puis :

- rubrique « CAP-BEP-MC ». [cliquez ici](http://www.ac-toulouse.fr/cid73915/cap-bep-mentions-complementaires-de-niveau-v.html)
- rubrique « Brevet Professionnel » : [cliquez ici](http://www.ac-toulouse.fr/cid73843/brevet-professionnel.html)
- rubrique « Mention complémentaire niveau IV » : [cliquez ici](http://www.ac-toulouse.fr/cid74267/mentions-complementaires-de-niveau-iv.html)
- rubrique « Baccalauréat professionnel » : [cliquez ici](http://www.ac-toulouse.fr/cid73838/baccalaureat-professionnel.html)

## *J'ai déjà présenté un examen professionnel dans une autre académie (CAP, BEP, MC, BP ou BCP) : lorsque je veux m'inscrire à Toulouse, mon numéro de candidat de l'année dernière n'est pas reconnu, comment faire pour m'inscrire ?*

Seuls les candidats qui étaient déjà inscrits l'année dernière dans l'académie de Toulouse peuvent réutiliser leur numéro de candidat. Les autres candidats doivent s'inscrire en renseignant toutes les informations demandées et un nouveau numéro sera délivré lors de la validation de l'inscription.

## *Je suis au début de mon inscription sur internet et un numéro de candidat est demandé, que dois-je faire ?*

Cet écran concerne les candidats déjà inscrits à un examen professionnel lors de la session précédente. Si vous le présentez pour la première fois, vous n'êtes pas concerné(e) par cette page et vous cliquez directement sur « suite », sans rien indiquer dans les deux cases (cf. instructions sur la page d'inscription).

# *Un écran d'inscription me demande mon établissement et je suis candidat individuel, que choisir ?*

Vous choisissez la ligne correspondant à votre département de résidence et, dans ce cas-là, vous ne mentionnez pas d'établissement.

# *Je veux me présenter à plusieurs CAP, BEP ou Bac Pro ou à 1 CAP et 1 BEP…..*

Il n'est pas possible de s'inscrire à 2 CAP, à 2 BEP ou à 2 Bac Pro la même année.

Il est en revanche possible de s'inscrire à 1 CAP + 1 BEP mais **attention** : en général, les dates des épreuves écrites pour ces deux examens sont identiques !

Il n'est pas possible de s'inscrire à plusieurs baccalauréats pour une même session d'examen.

*En plus des informations concernant les épreuves, quelles sont les informations que je dois communiquer au moment de l'inscription ?*

Vous devez être attentif à votre adresse postale personnelle : elle doit être renseignée avec précision (bâtiment, appartement, code postal, ville), car des documents vous seront envoyés pendant l'année, notamment votre convocation, votre relevé de notes et votre diplôme.

## *Je suis candidat handicapé et souhaite bénéficier d'aménagements d'épreuves, comment faire ?*

Les candidats handicapés souhaitant demander des aménagements d'épreuves doivent répondre « oui » à la rubrique « Handicap » lors de leur inscription. Un dossier de demande d'aménagement d'épreuves sera alors envoyé à ces candidats à la clôture du serveur. Ce dossier devra ensuite être renseigné et transmis au médecin désigné de votre département de résidence dont les coordonnées vous seront alors communiquées. Pour toute information complémentaire : [cliquez ici.](http://www.ac-toulouse.fr/cid83096/amenagements-d-epreuves-aux-examens.html)

## *Je change d'adresse en cours d'année…*

Il faut communiquer sans tarder vos nouvelles coordonnées au service des examens. Pensez aussi à faire suivre votre courrier…

#### *Dois-je donner mon adresse mail ?*

La saisie d'une adresse mèl personnelle active est obligatoire. Elle n'est pas communiquée à des tiers.

#### *Je suis inscrit(e) dans la filière bâtiment, dois-je fournir l'attestation R408 ?*

Pour la session de juin 2015, les candidats à l'obtention des diplômes de CAP, BEP, Mention complémentaire de niveau V et IV, Brevet professionnel et bac professionnel cités ci-dessous, doivent fournir, lors de leur inscription, l'attestation de formation prévue par la règlementation R.408 de la caisse nationale d'assurance maladie et des travailleurs salariés, relative au montage, à l'utilisation et au démontage des échafaudages de pied. (référence : [BO n° 46 du 13 décembre 2012\)](http://www.education.gouv.fr/pid25535/bulletin_officiel.html?cid_bo=66256).

Examens concernés :

- CAP Serrurier-métallier, Constructeur d'ouvrages du bâtiment en aluminium, verre et matériaux de synthèse, Tailleur de pierre, Marbrier, Couvreur, Maçon, Constructeur en béton armé du bâtiment, Constructeur en ouvrage d'art, Peintre applicateur de revêtement,
- BEP Réalisation du gros œuvre, Réalisation d'ouvrages du bâtiment en aluminium verre et matériaux de synthèse, Réalisation d'ouvrages de métallerie du bâtiment, Aménagement finition, Travaux publics,
- MC V : Zinguerie
- MC IV : Peinture décoration, Technicien en énergie renouvelables options A et B,
- BP : Métier de la pierre, Couvreur, Construction d'ouvrages en alu verre et matériaux de synthèse, Serrurier métallerie, Peinture revêtement,
- Bac Pro : Technicien d'études du bâtiment option A : études et économie. Technicien d'études du bâtiment option B : assistant en architecture, Menuisier aluminium verre, Ouvrage du bâtiment métallerie, Travaux publics, Technicien du bâtiment organisation et réalisation du gros œuvre, intervention sur le patrimoine bâti, Aménagement et finition du bâtiment.

#### *Comment m'assurer que ma pré-inscription sur internet a fonctionné ?*

Un numéro de dossier à 4 chiffres doit s'afficher sur le dernier écran. Votre pré-inscription a alors bien fonctionné. Vous pouvez modifier votre saisie avec ce numéro jusqu'à la clôture du serveur.

#### *A quel moment mon inscription est-elle définitive ?*

A partir du 25 novembre 2014, une confirmation d'inscription (= récapitulatif de la saisie sur internet) est envoyée à chaque candidat inscrit sur internet. Il convient de vérifier, corriger en rouge si nécessaire, signer ce document, puis de le renvoyer au service du rectorat (Direction des Examens et Concours - DEC 4) accompagné des pièces justificatives demandées au verso pour **le 12 décembre 2014 au plus tard**. Votre inscription est alors définitive. **Si vous n'avez pas reçu votre confirmation d'inscription au 5 décembre 2014, veuillez contacter sans délai le bureau DEC 4 du Rectorat.**

#### *J'ai envoyé mon dossier d'inscription au rectorat comme demandé, mais je n'ai reçu aucun accusé de réception, est-ce normal ?*

Oui c'est normal, le rectorat n'accuse pas réception de votre dossier. Vous devez prendre les précautions nécessaires pour que votre dossier parvienne au service des examens dans les délais demandés.